## 月 間 予 定 表

2009 年 4 月

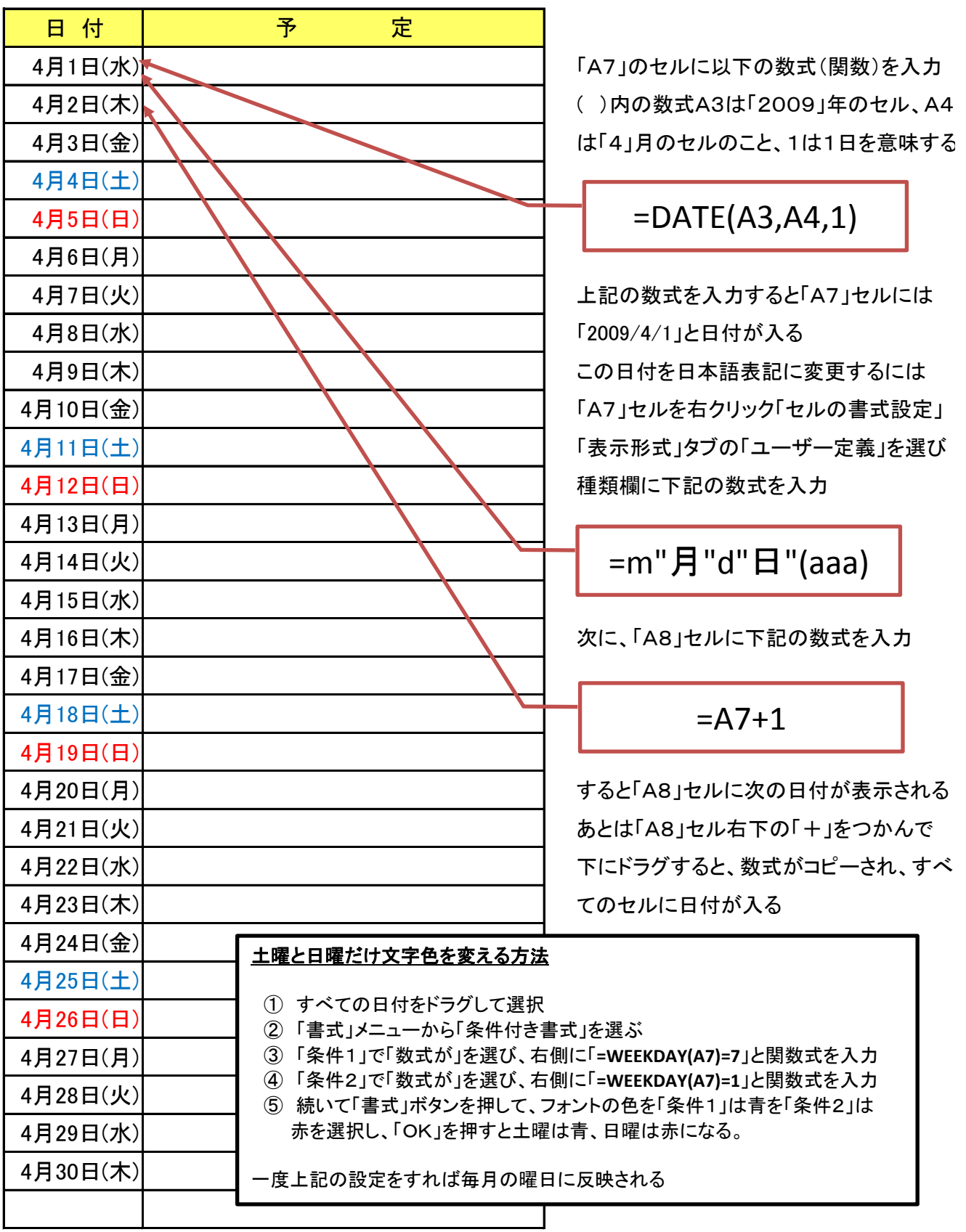